Πανεπ. Κρήτης – Τμ. Επ. Υπολογιστών – ΗΥ-225 Οργάνωση Υπολογιστών

Μεγέθη Εντολών στον RISC-V, η θέση του Opcode μέσα στην Εντολή, Πεδία μεταβλητού μεγέθους μέσα στην Εντολή

*04a (§4.1-4.2) – 1-3 Μαρτίου 2021 – Μανόλης Κατεβαίνης*

© copyright University of Crete - https://www.csd.uoc.gr/~hy225/21a/copyright.html

Μέγεθος Εντολών RISC: συνήθως 32 bits

- Ρεπερτόρια CISC: Μεταβλητό μέγεθος εντολών  $-\pi$ .χ. VAX: 8, ή 16, ή 24, ή 32, ή 40, ή 48, ή... bits
- Πολλά Ρεπερτόρια RISC: Σταθερό μέγεθος εντ. = 32 bits
	- Σταθερό μέγεθος & θέση τελεστέων = απλότητα  $\Rightarrow$  ταχύτητα
	- Ευθυγράμμιση εντολών  $\Rightarrow$  πλήθος Bytes = δύναμη του 2
	- 16 bits είναι πολύ λίγα, 64 bits είναι περιττά πολλά  $\Rightarrow$  32 bits...
- Βασικός RISC-V (*RV32I*): Όλες οι εντολές 32 bits
- Προαιρετικές επεκτάσεις: ακέραιο πολλαπλ. των 16 bits
- Προαιρ. επέκταση *C* (Compressed): εντολές 16 και 32 bits

### *RVC*: Καινοτόμος τρόπος Code Compression

- Άλλα ρεπερτόρια: η κάθε εντολή έχει το δικό της, καθορισμένο μέγεθος, π.χ. ή 16 bits ή 32 bits (ή άλλο), καθεμία
- RISC-V: *όλες* οι εντολές υπάρχουν στα 32 bits (ή περισσοτ.)
- *Μερικές* από αυτές, υπάρχουν *και* σε *παραλλαγή* των 16 bits στην προαιρετική επέκταση *C* ("*RVC*")
- $\Rightarrow$  Ο βασικός Compiler γεννά εκτελέσιμο κώδικα με μόνον 32-μπιτες εντολές του βασικού ρεπετορίου
- Εάν ένα τέτοιο εκτελέσιμο θέλουμε να το τρέξουμε σε επεξεργαστή *RVC*, τότε ο linker / loader αλλάζει σε 16μπιτες όσες εντολές βρεί που έχουν και τέτοια παραλλαγή

3 *04a - Μεγέθη Εντολών, η θέση του Opcode, Πεδία μεταβλητού μεγέθους - ΗΥ-225 © U.Crete*

# Γιατί και πώς η συμπίεση κώδικα στον *RVC*

- Παρ' ότι λίγο δυσκολότερο hardware, ο RVC σημαντικός γιά: – embedded/IoT: πρέπει μικρά & φτηνά: μικρότερη μν. εντολών – ελάττωση της κατανάλωσης ενέργειας γιά ανάκληση εντολών
- Ποιές εντολές, κυρίως, χωρούν σε 16 bits:
	- $-$ μικρή σταθερή ποσότητα ή μικρό offset σε load/store
	- $-$  ένας από τους καταχ.: zero (x0) ή ret. addr. (x1) ή stack ptr. (x2)
	- ίδιος καταχωρητής προορισμού και πρώτος πηγής (π.χ. p=p+4)
	- καταχωρητές μεταξύ των 8 δημοφιλέστερων από τους 32.
- Συνήθως: 50-60% των αρχικών εντολών μπορούν να  $\mu$ ικρύνουν  $\Rightarrow$  25-30% ελάττωση μεγέθους προγράμματος

# Θέση του Opcode εντός της Εντολής

- Το μέγεθος της εντολής καθορίζεται εντός του opcode της – Πεδία τελεστέων: αυθαίρετες τιμές
- Μετά την Ι1, ποιό είναι το μεγεθος της εντολής **I2** @PC=24 ?
	- εάν η **I2** είναι 32 bits, ο opcode της δεν μπορεί να βρίσκεται στα Bytes 26 ή 27, διότι οι τελεστέοι της στα Bytes 24-25, που παίρνουν αυθαίρετες τιμές, θα μπορούσε να έμοιαζαν με κάποια άλλη, 16-μπιτη εντολή Ι2 (διφορούμενο μεγ. εντ.)
- $\Rightarrow$  *Opcode 32-μπιτων στα LS 16b* 
	- επειδή ο RISC-V είναι Little-Endian

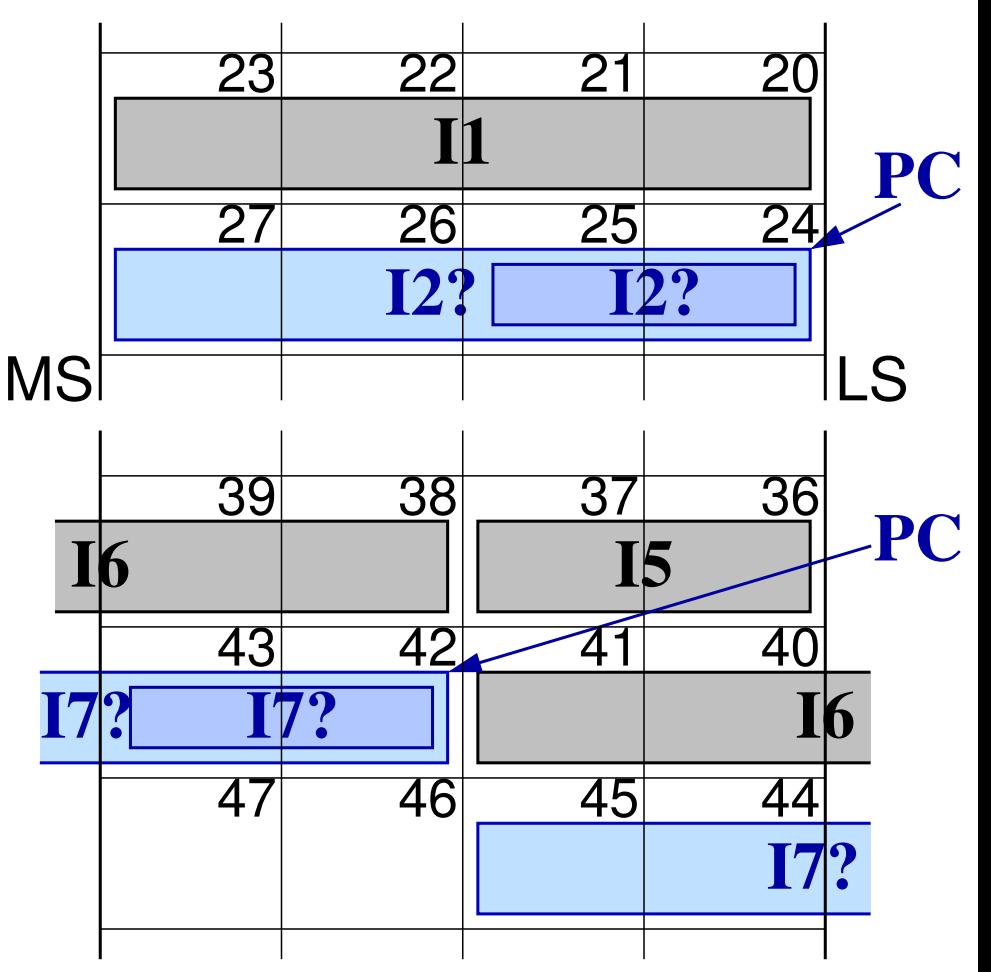

# Ευθυγράμμιση Εντολών RV σε ακέρ. πολλαπλ. του **2**

- Λόγω της ύπαρξης και 16-μπιτων εντολών (π.χ. **I5**), οι 32-μπιτες μπορεί «σπασμένες» (π.χ. **I6**)
	- Εάν η **I7** είναι 32-μπιτη (Bytes 42, 43, 44, 45) το λιγότερο σημαντικό ήμισύ της είναι τα Bytes 42-43, άρα εκεί θα είναι το Opcode της
- $\Rightarrow$  Ευθυγράμμιση εντολών RISC-V *σε 2-Byte boundaries* – **όχι** αναγκαστικά 4-Byte boundaries
	- Όμως σε επεξεργαστές χωρίς την προαιρετική επέκταση *C*, όλες οι εντολές είναι 32-μπιτες, άρα τις προτιμάμε σε 4-Byte boundaries

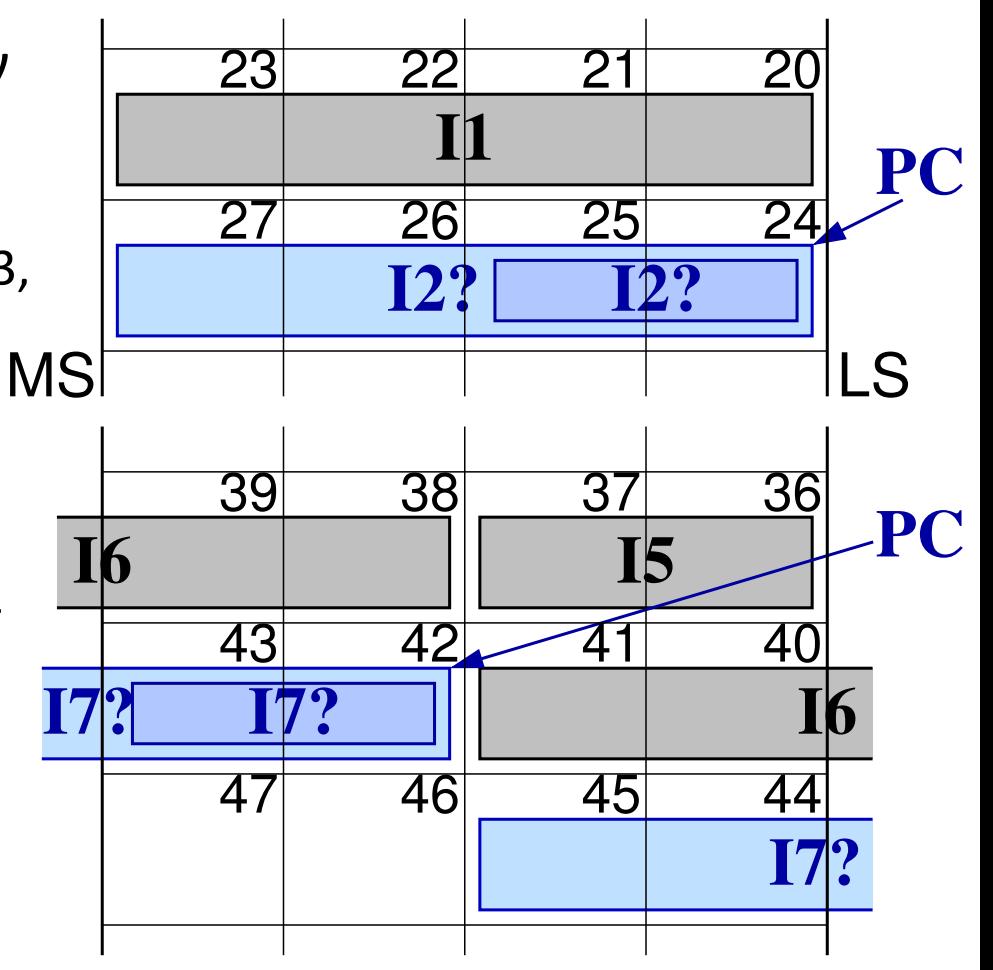

#### Μέγεθος εντολής: ορίζεται στα πρώτα 2 με 5 bits της

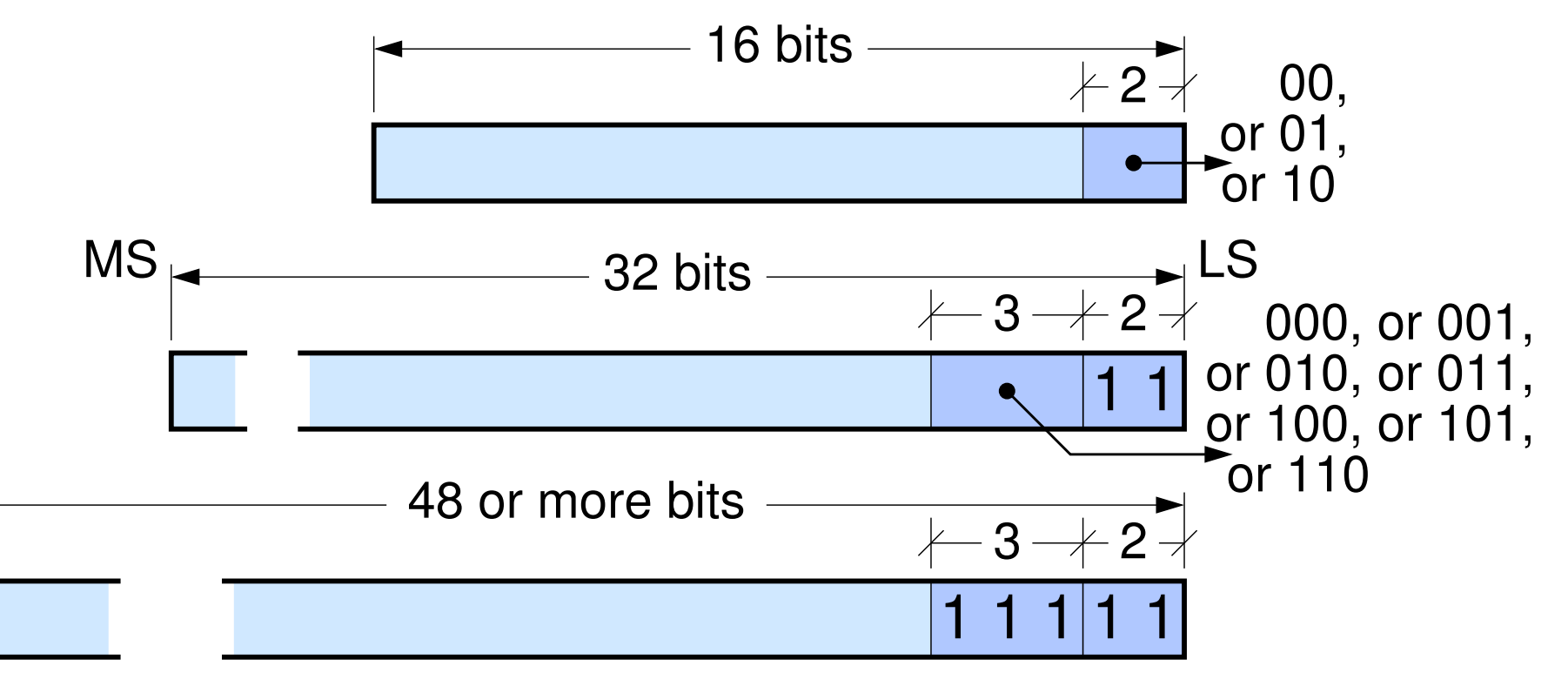

- Ο opcode στο λιγότερο σημ. (LS) άκρο της εντολής
- Τα πρώτα (LS) bits του opcode ορίζουν το μέγεθος της εντ.

7 *04a - Μεγέθη Εντολών, η θέση του Opcode, Πεδία μεταβλητού μεγέθους - ΗΥ-225 © U.Crete*

#### Πεδία μεταβλητού μεγέθους εντός 32-μπιτων εντολών

- Πόσο μεγάλες σταθερές (π.χ. addi) πόσο μικρός Opcode?
	- $-\pi$ .χ. ο MIPS επιτρέπει 16-μπιτες σταθερές στις addi, lw, sw
	- συν 2 πεδία των 5 bits γιά τους 2 καταχωρ. = 26 bits μέχρι στιγμής
	- $-$  περισσεύουν 6 bits μόνον γιά τον opcode  $\Rightarrow$  64 συνδυασμοί μόνο
	- $-$  εάν αυτό γίνονταν στον RISC-V, με τα LS bits του opcode όπως στην προηγούμενη διαφάνεια:  $(7/8) \times 2^4 = 14$  συνδυασμοί μόνο...
- Πόσο μεγάλος Opcode γιά εντολές 3 καταχωρητών;
	- π.χ. η εντολή add έχει μόνον 3 καταχωρητές ως τελεστέους
	- $-3$  πεδία των 5 bits γιά τους 3 καταχωρ. = 15 bits μέχρι στιγμής
	- $-$  περισσεύουν 17 bits γιά τον opcode  $\Rightarrow$  2<sup>17</sup>=131.072 συνδυασμοί!
- $\Rightarrow$  Opcode *μεταβλητού* μεγέθους!

### Άσκ. 4.2: πόσοι Opcodes το ένα format, πόσοι το άλλο;

- Απλοϊκό παράδειγμα 8-μπιτων εντολών με έναν μόνο τελεστέο
- Opcode μεταβλητού μεγέθους: 3 ή 5 bits

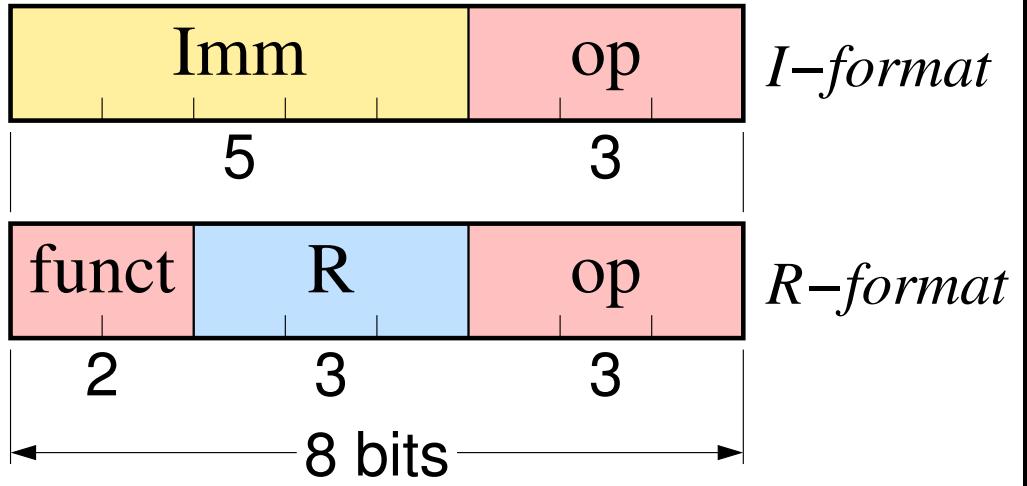

• Opcode κομμένος σε  $\delta$ ύο κομμάτια: "funct" (function) = επέκταση του "op"

- Πόσες εντολές με *I-format* και πόσες με *R-format*?
- Πόσοι **op** γιά το ένα και πόσοι γιά το άλλο;
	- μπορεί ο ίδιος **op** και γιά *I-format* και γιά *R-format*?
	- με οιαδήποτε, αυθαίρετη σταθερά **Imm**?